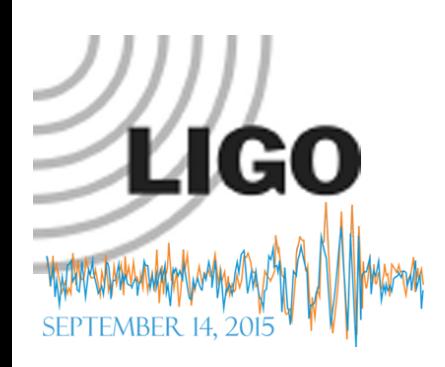

### SIS20 Primer Hiro Yamamoto / LIGO

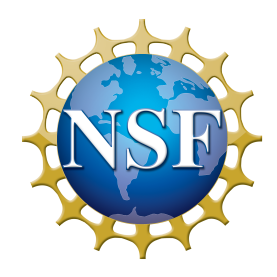

 $\triangleright$  Introduction

- $\triangleright$  Real world vs simulation
- Ø Simple system

 $\triangleright$  FP

- $\triangleright$  Field, power distribution, etc
- $\triangleright$  FP with maps and point absorber
	- $\triangleright$  Round trip loss, modes, mirror surface, etc

 $>$  LLO

- $\triangleright$  DRFPI with point absorber
- $\triangleright$  Round trip loss, PRG, etc

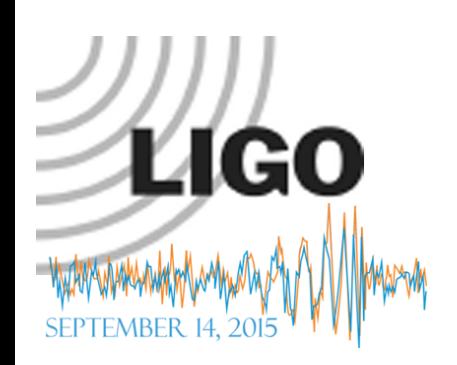

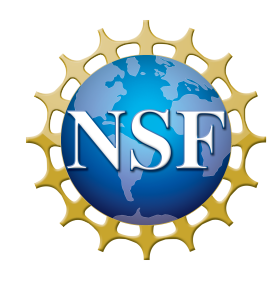

## real hardware vs SIS

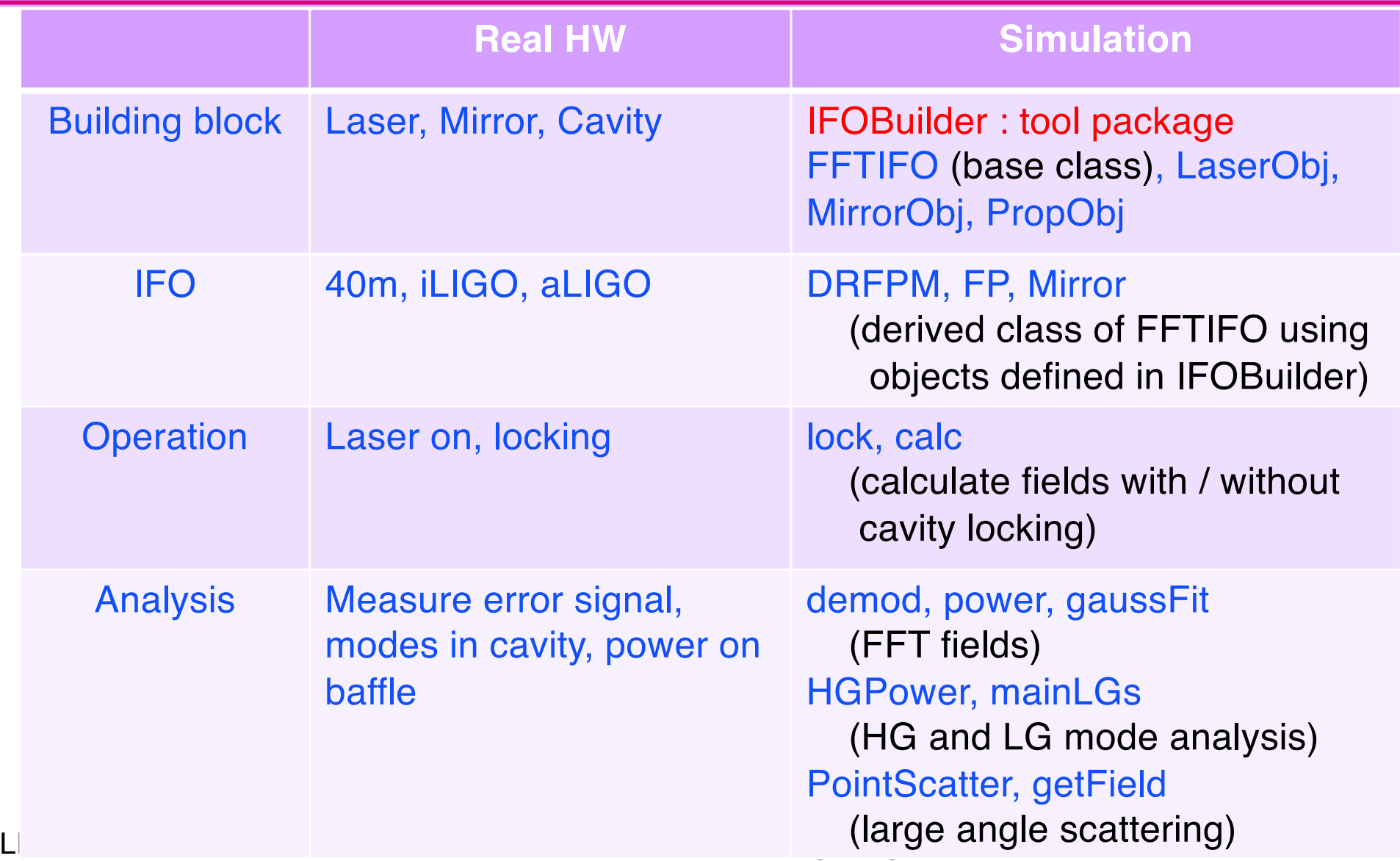

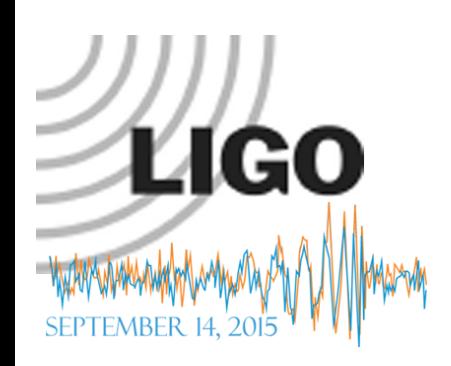

# FFT Basic : Field on optics + propagation

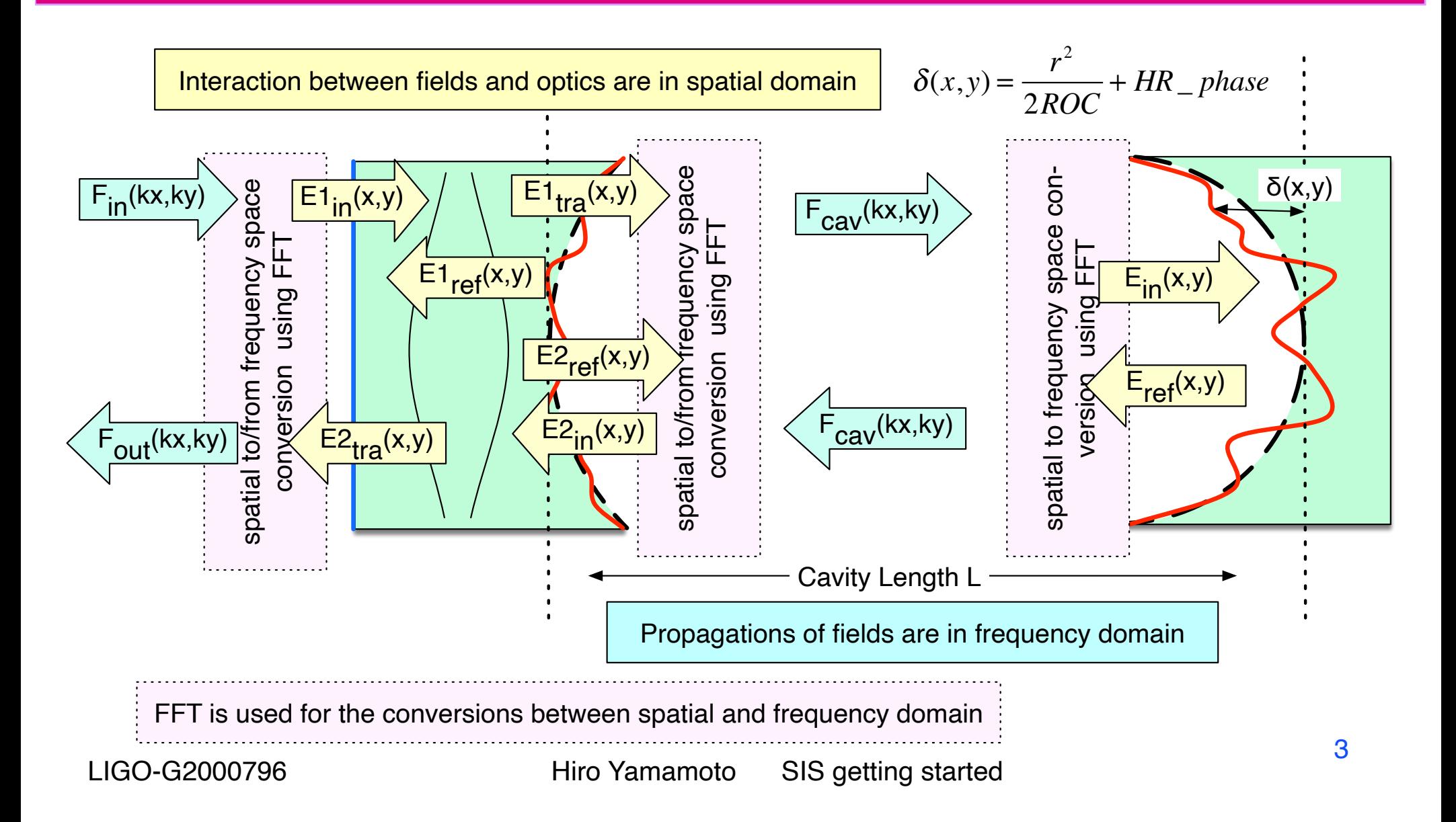

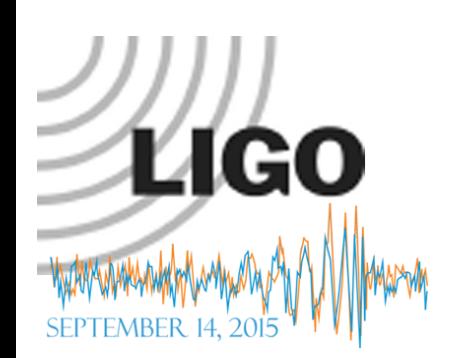

### Three basic formulas  $\frac{1}{\left|\mathsf{E}_{\mathsf{in}}(x,y)\right|}\sum_{\mathsf{E}_{\mathsf{tra}}(x,y)}\sum_{\mathsf{true}}$

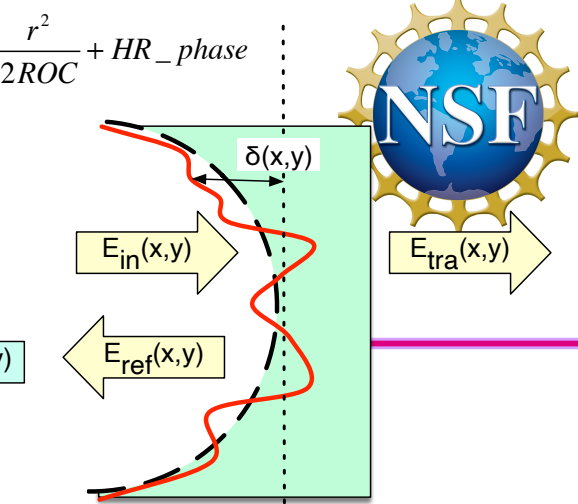

 $\delta(x, y) = \frac{r^2}{2R}$ 

 $\left\langle \frac{F_{\text{cav}}(kx,ky)}{k}\right\rangle$ 

### **• Transmission**

- »  $E_{tra}(x, y) = t_{opt} \cdot \exp(i\varphi_t) \cdot \exp(-ik(n-1)\delta) \cdot E_{in}(x, y)$
- $\rightarrow t_{opt}$  =amplitude transmittance,  $\varphi_t$  =transmission phase, k=2 $\pi/\lambda$ ,  $n =$  refractive index,  $\delta = \text{surface height}$ , RoC=radius of curvature
- **B** Reflection
	- »  $E_{ref}(x, y) = r_{opt} \cdot \exp(2ik\delta) \cdot E_{in}(x, y)$
	- $\frac{1}{\sqrt{r_{opt}}}$  =amplitude reflectance
- **Propagation** 
	- »  $E_{out}(x, y) = IFFT[Prop(fx, fy, L, n_0) FFT[E_{in}(x, y)]]$
	- $\gamma$  FFT(IFFT) = (inverse) Fast Fourier Transform,
		- L = propagation distance,  $n_0$ =refractive index of space

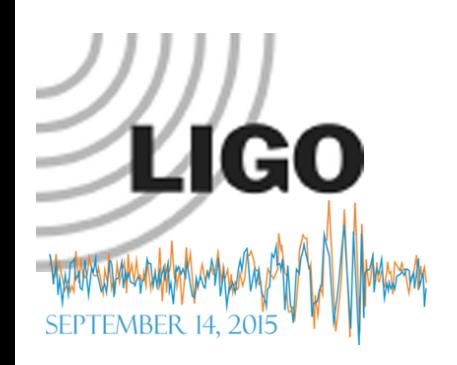

### Simple FP simulation FPIFO0.m

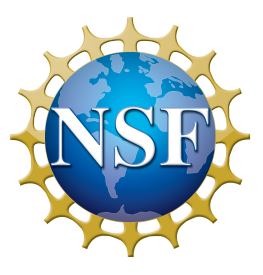

classdef FPIFO0 < FFTIFOAcc laser ITM FPprop ETM

```
methods
        function obj = FPIFO0( varargin )
            obj@FFTIFOAcc( varargin{:} );
        end
        function defineIFO( obj, varargin )
            %% add optics
            % laser source
            obj.addLaser( 'laser' );
            % ITM
            obj.addMirror( 'ITM', 'invRoC', 1/1934, 'Aperture', 0.34, 'T', 0.014, 'Thick', 0.2 );
            % ETM
            obj.addMirror( 'ETM', 'invRoC', 1/2245, 'Aperture', 0.34, 'T', 5e-6 );
            %% define connections among optics
            obj.addProp( '', 'laser', 'ITM-AR' );
            obj.addProp( 'FPprop', 'ITM-HR', 'ETM-HR', 4000);
        end
    end
End
                                                       ITM-AR-i
                                                        ITM-AR-o
                                                                       ITM-HR-o ETM-HR-i
                                                                       ITM-HR-i ETM-HR-o
```
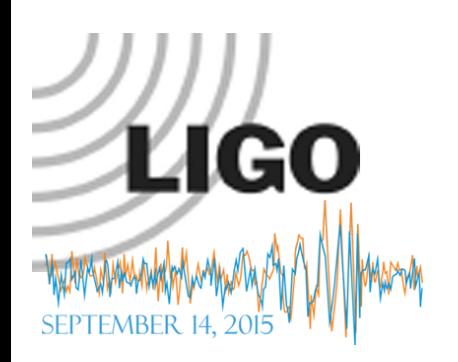

# Examine FP cavity same procedure for any

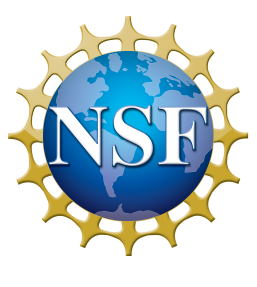

\* Build an IFO fp = FPbasic; % define FP

\* Lock the cavity fp.lock; % lock FP

```
* Study system
fp.roundtripLoss('ITM-HR-o'); % round trip loss
fp.gaussFit('ITM-HR-o') % gaussfit of a field
```

```
fp.power('ITM-HR-o'); % power of outgioing field from ITM HR
fp.HGCoef('ITM-HR-o',0:1,0:1) % HG(0,0), (1,0), (0,1), (1,1) amplitude
```
fp.printAll % print all information about fp

```
% field of incoming field to ETM HR
% E(j,i) is the amplitude of the field at (x,y) = (x(i), x(j))[E, x, y] = fp.getField('ETM-HR-i');semilogy( x.^2, abs(E(end/2,:)).^2 )
```
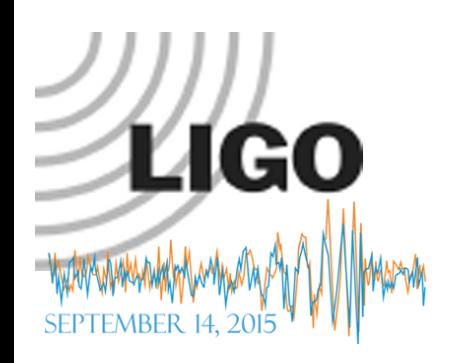

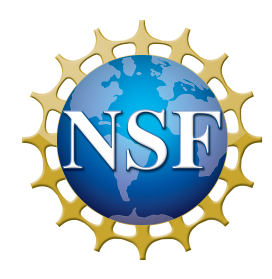

### **Outputs**

fp = FPbasic; (the mode is defined using FP cavity RoCs and length) Cavity mode defined using field 'ITM-HR-o' with  $w = 0.0534211$ , RoC = -1934 fp.lock; 1 (FFT 8) : 'ITM-HR-o' Pwr= 2.832e+02, Err= 9.930e-01, … (change cavity length until converges) 9 (FFT 72) : 'ITM-HR-o' Pwr= 2.835e+02, Err= 8.077e-07, … delL=-3.376e-16

#### fp.roundtripLoss('ITM-HR-o') 6.9348e-07

fp.gaussFit('ITM-HR-o') : (gauss fit of the field)  $'(x,y) = (1.79476e-08, -1.80293e-08), w = 0.05342810192, R = -1934.086631$ 

fp.HGCoef('ITM-HR-o',0:1,0:1) % HG(0,0), (0,1); (1,0), (1,1) amplitude 1.6837e+01 + 3.1260e-03i 2.7750e-10 - 1.9355e-10i 6.3478e-11 + 1.8906e-10i 2.0643e-11 - 1.3251e-11i

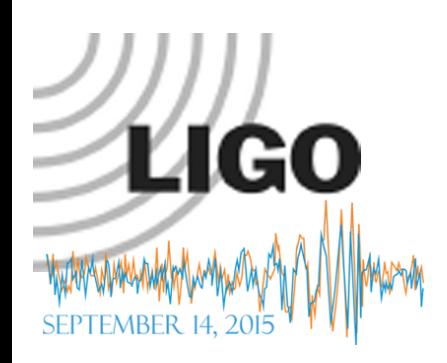

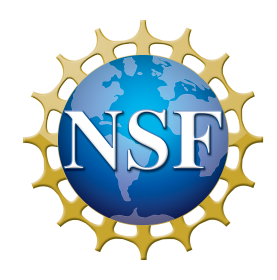

### fp.printAll outputs

 $==$  Information about fields  $==$ 3) name: ITM-HR-i ==== Power = 283.481,  $E($ analytic) = -16.8377,  $S$ tatus = 1024] RoC = 1934,  $w = 0.0534211$ ,  $z = 1837.22$ ,  $z = 421.68$ ,  $1/\text{phicorr} = 1844.22$  $q = 1837.22 + i 421.68$ ,  $1/q = 0.000517063 - i 0.000118677$  $==$  Information about optics  $==$ 2) name: 'ITM', Wfft = 0.854768, Nfft = 256 inPorts =  $[3 4]$  loss for each input port =  $[2.10749e-07 1.66283e-09]$ outPorts =  $\lceil 5 6 \rceil$ loss 3.91984e-05 in 'ITM-HR-i'+'ITM-AR-i'->'ITM-HR-i'+'ITM-AR-i'  $R = 0.986$ , T = 0.014, L = 0  $Roc(HR) = 1934$ , Aperture = 0.340000, Thickness = 0.200000, n = 1.449630, ... === Information about propagators === 3) name: FPprop prop loss = 4.85674e-07 Prop from 'ITM-HR-o'[5] to 'ETM-HR-i'[7]  $L0 = 4000$ , prop $L0 = 4000$ , del $L = 4.61187e-07$ , lockPhase/pi = 0, gouy00 = 2.72342 nRef = 1, ratio = -1.16894, CLa = -0.00046387, (-k\*L+(1+n+m)gouy00)/pi = 1.83876e-08

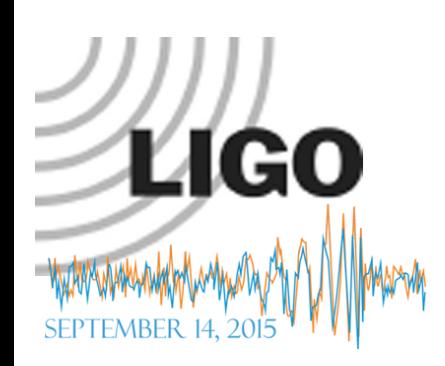

# FP with surface aberration

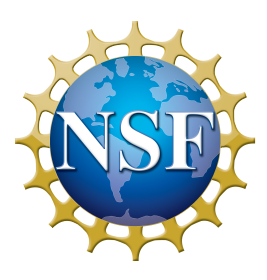

### FPwMaps.m

- Variables can be set at run time
	- $\gamma$  fp = FPwMaps('ITMID', 4, 'ETMID', 10, 'xPoE', 0.02, 'pointPwrE', 0.03);
- Mirrors can be specified by **ID** 
	- Data files should be in ./Data0/
- Simple ring heater
- ! Thermal distortions by coating absorption
- **Point absorbers at multiple locations**
- ! Spatial resolution can be specified if you need fine structure
- Poorman's WFS
- Support tools
	- » Mode analysis
	- » Inspection of surface map

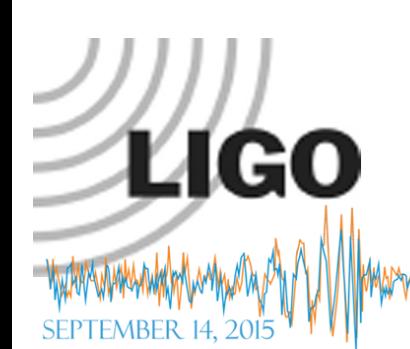

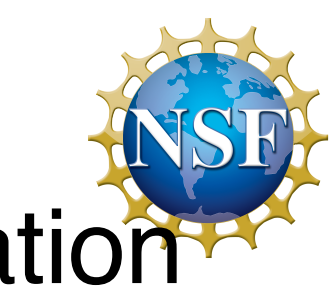

### Implementing surface aberration

% dat = calcThermal( elph, r, Psub, Pcoat, w, thickness, radius ) % thermal deformation by absorption using Hello-Vinet formula % % del =  $pointAbs(x, y, x0, y0, Pabs, absRadius)$ % parametrization of surface aberration by point absorber % (x0, y0) : location of point absorber in m % Pabs : amount of absorption in W % multiple absorbers : x0 = [0.02, 0.03], y0 = [-0.01, 0.02], % Pabs = [0.04, 0.02]

% ITM HR surface

```
obj.setHRfiles( 'ITM', ITMmap, ...
   'map + rsq*delRoCI/2 + calcThermal(0, r, 0, PcoatI, wI, 0.2, 0.175 ) 
        + pointAbs(x,y,xPoI, yPoI, pointPwrI)', ...
   0.16, ITMRoC, 0, ...
   'delRoCI', delRoCI, 'PcoatI', PcoatI, 'wI', 0.053, 
   'xPoI', xPoI, 'yPoI', yPoI, 'pointPwrI', pointPwrI );
```
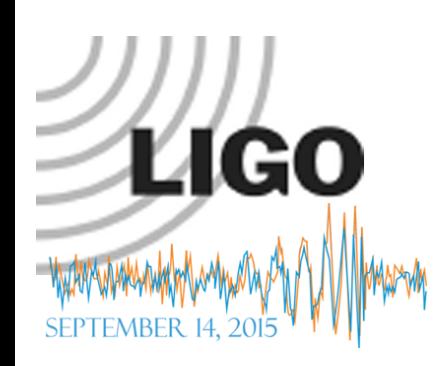

### LLO simulation LLODRFPMAcc.m

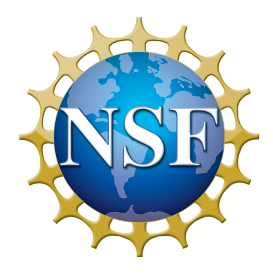

- Dual recycled FP Michelson with LLO maps
	- » Stable power recycling and signal recycling cavities
- **All the map aberrations in FPwMaps are included for** both arms
	- » Effects of point absorbers
- **.** Beam off-centering in the arm tricky way
- **Misc** 
	- » Extra arm loss of 30ppm added by hand to make the PRG to be 50

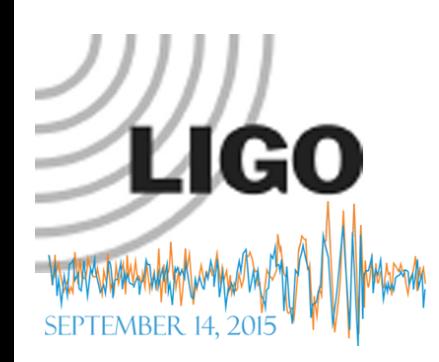

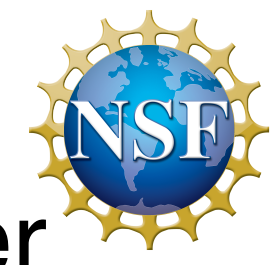

### LLO runs with point absorber

llo = LLODRFPMAcc; llo.lock('errorLimit',1e-3)

: 'PRM-HR-o' Pwr= 5.186e+01, Err= 2.278e-04, delL=-1.231e-12 : 'SRM-HR-o' Pwr= 5.986e-02, Err= 2.950e-04, delL=-1.203e-11 : 'ITMX-HR-o' Pwr= 6.948e+03, Err= 7.878e-04, delL= 1.626e-15 : 'ITMY-HR-o' Pwr= 6.785e+03, Err= 7.715e-04, delL= 1.577e-15

llo.roundtripLoss('ITMX-HR-o') : 5.315445166031996e-05 llo.roundtripLoss('ITMY-HR-o') : 5.931360270183816e-05

```
% with point absorber on ETMY
llo = LLODRFPMAcc('xPoY', 0.02, 'yPoY', 0, 'PpointEY', 0.05 );
```

```
: 'PRM-HR-o' Pwr= 3.013e+01, Err= 7.783e-05, delL= 2.503e-12
: 'SRM-HR-o' Pwr= 9.942e-02, Err= 3.720e-04, delL= 2.699e-11
: 'ITMX-HR-o' Pwr= 3.996e+03, Err= 8.830e-04, delL=-3.660e-17
: 'ITMY-HR-o' Pwr= 3.932e+03, Err= 9.296e-04, delL=-4.301e-15
```

```
LIGO-G2000796 Hiro Yamamoto Sis getting started started started started started started started started started
   llo.roundtripLoss('ITMX-HR-o') : 5.317286612804839e-05
   llo.roundtripLoss('ITMY-HR-o') : 1.597188171539310e-04
```
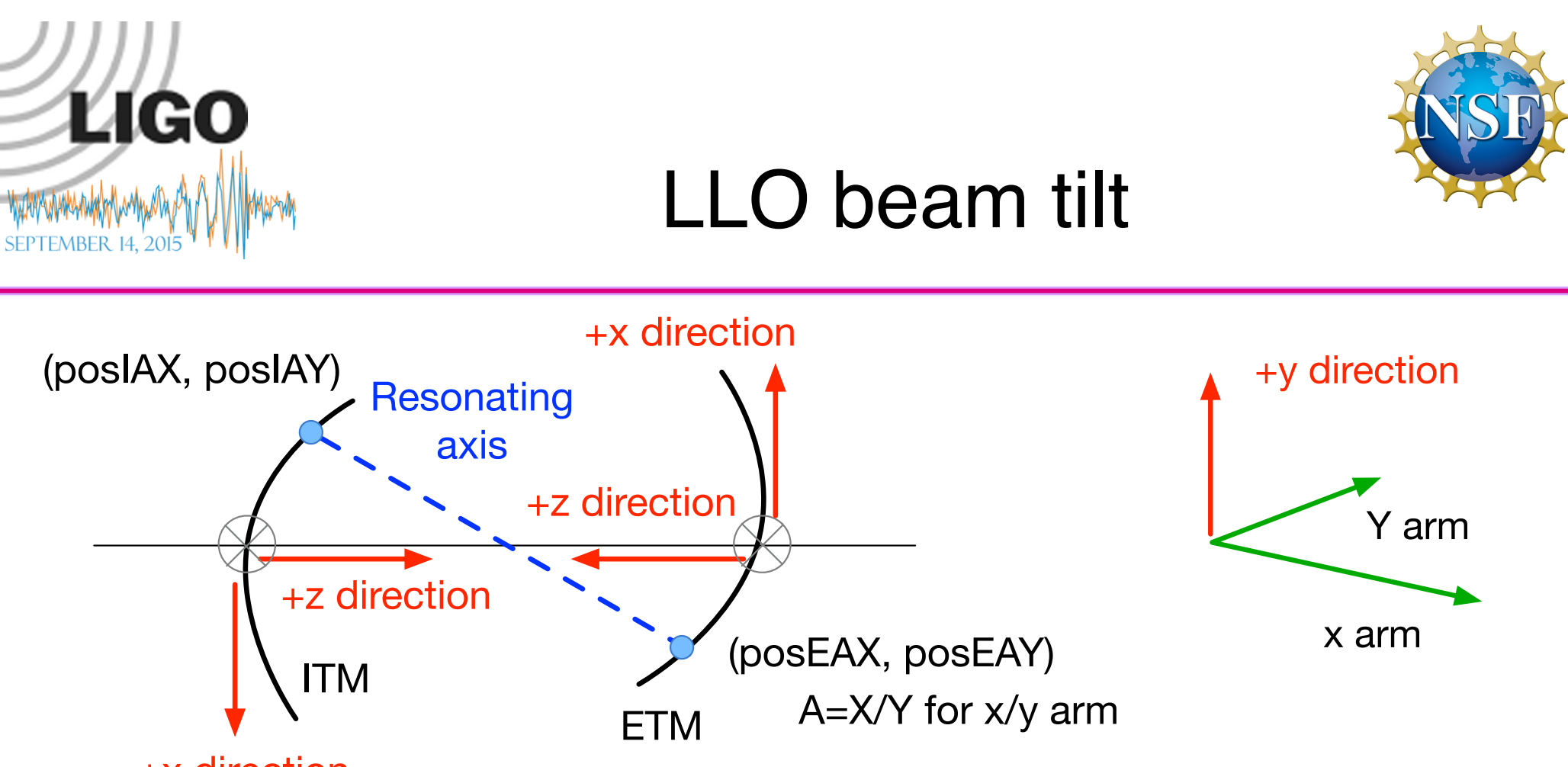

+x direction

llo = LLODRFPMAcc('res', 2e-3, 'armPower', 0, 'xPoY', 0.02, 'yPoY', 0, 'PpointEY', 0.05, 'posEYX', -0.02);

Point absorber on ETMY at (2cm,0) 50mW Beam on ETMY at (-2cm,0) No thermal by coating absorption

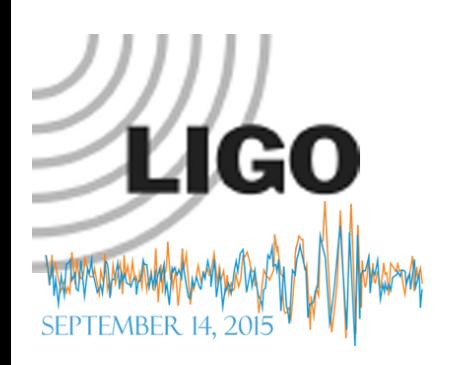

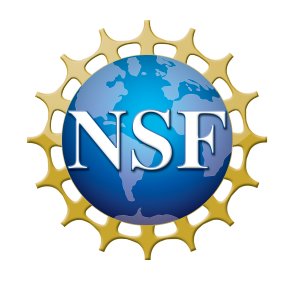

### PRG and arm loss

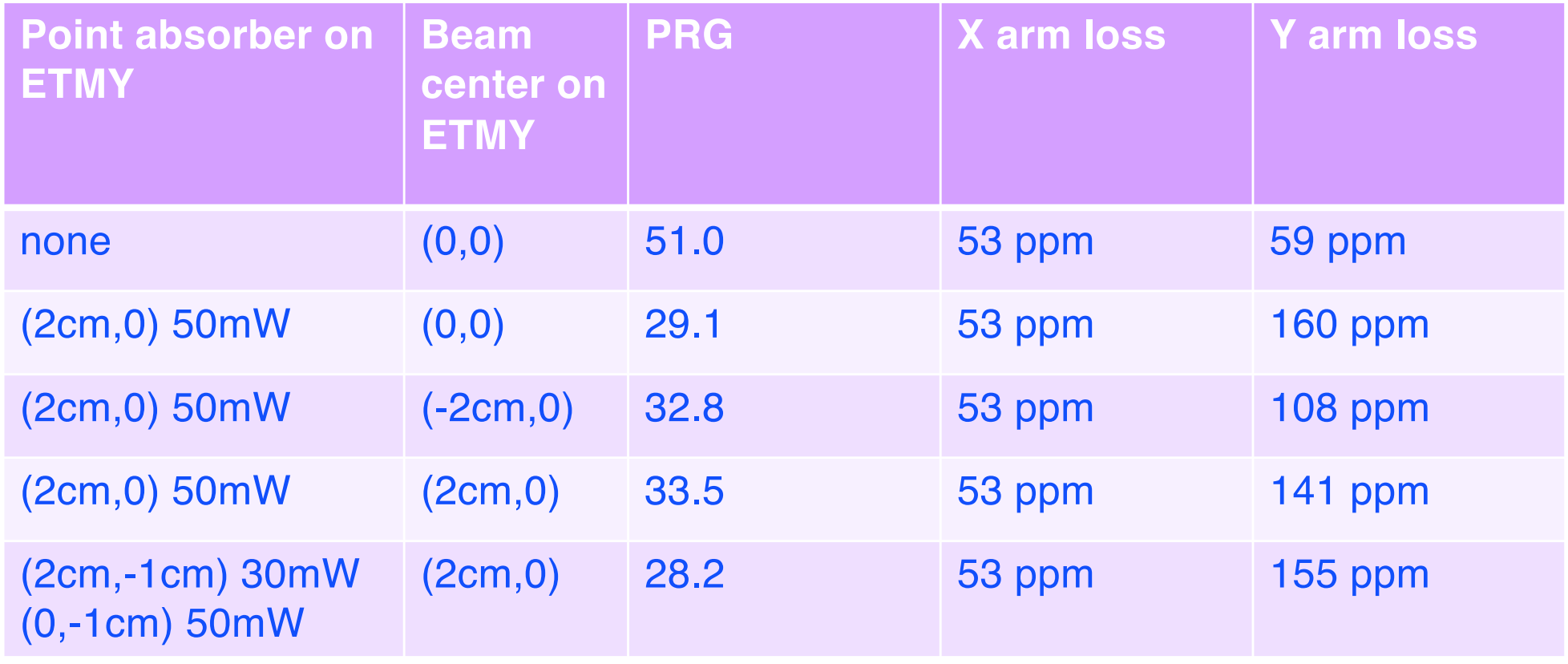